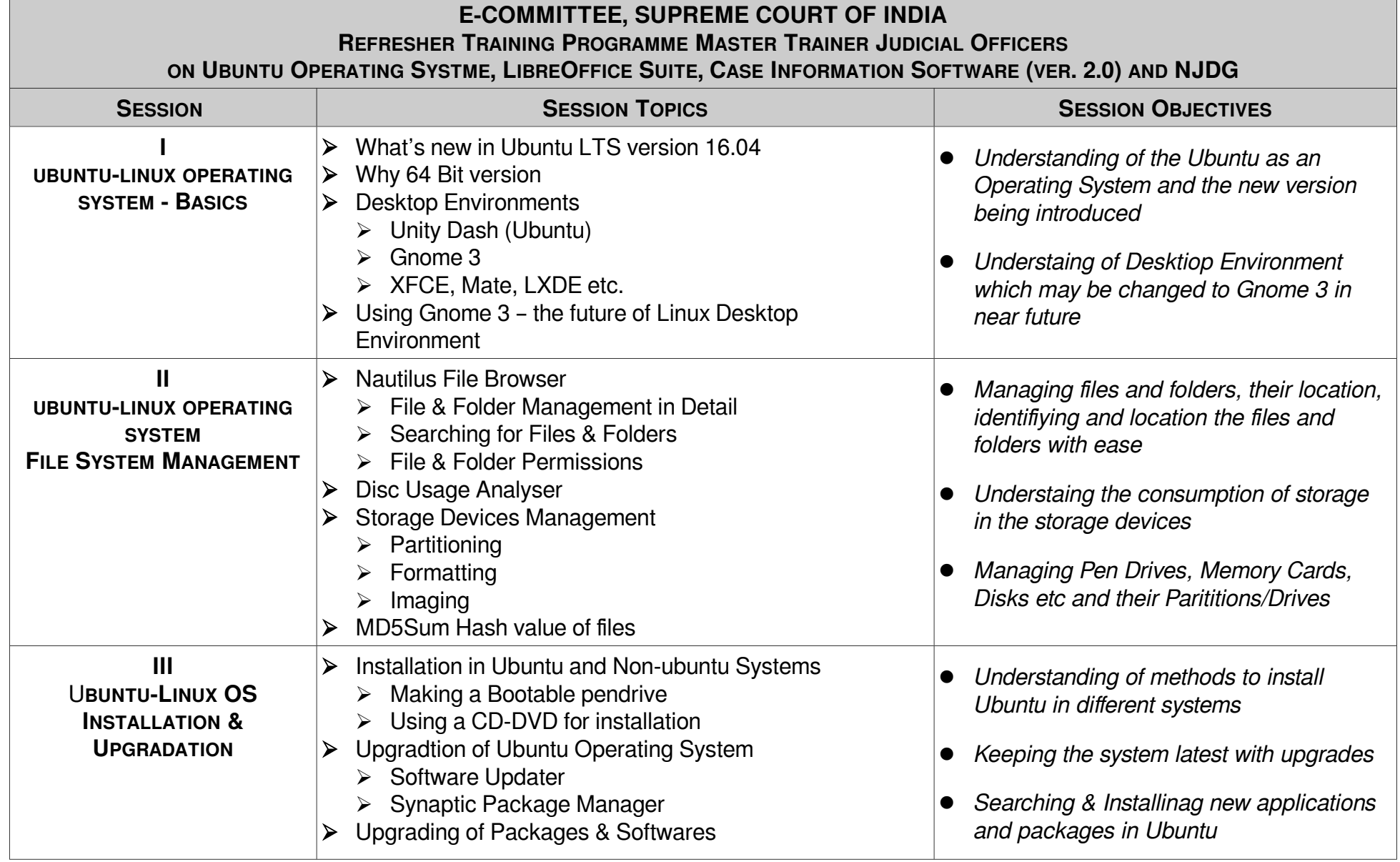

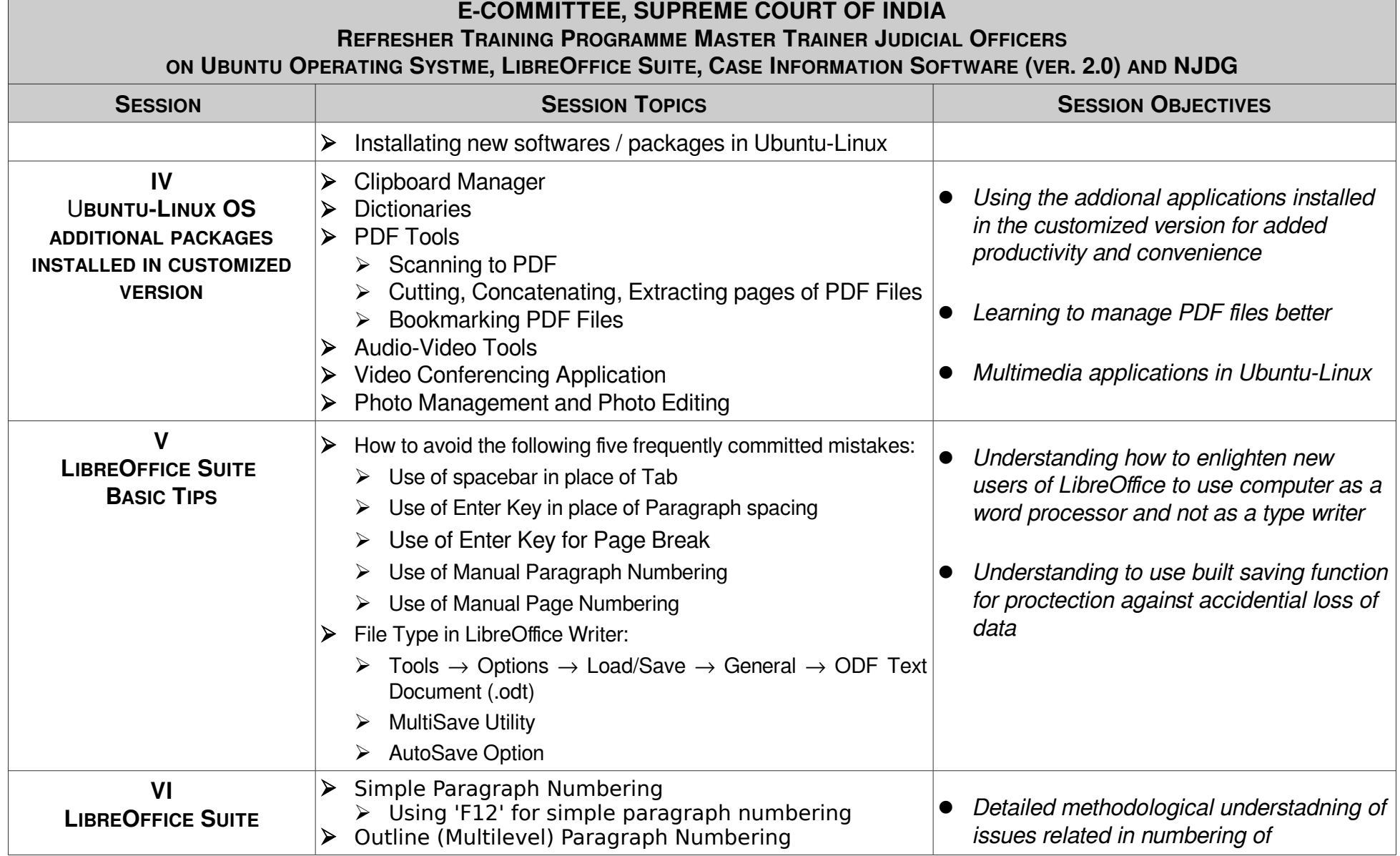

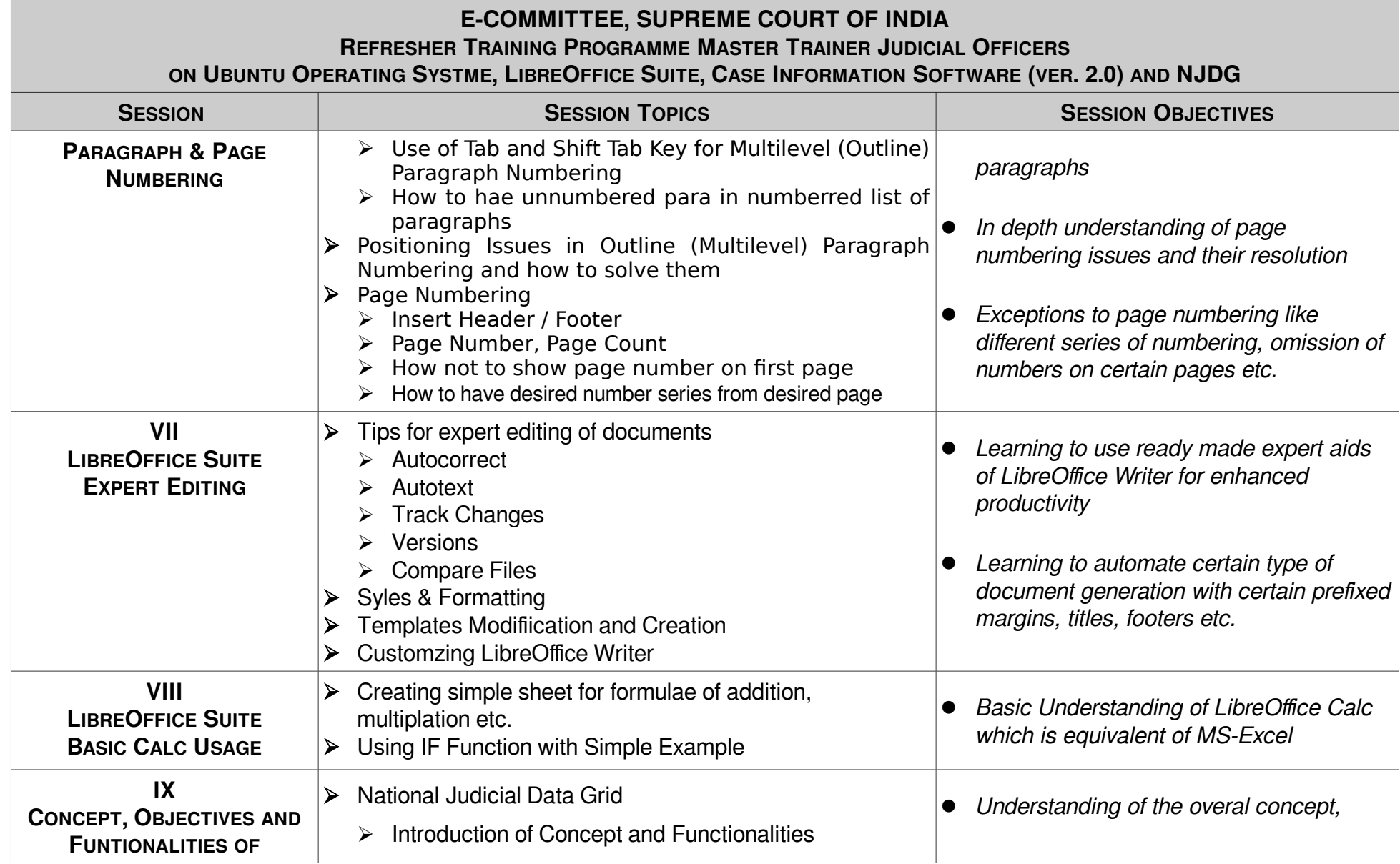

E-Committee – Refresher Training Programme – Master Trainers **Page 1 and 2018** Page 3 of 6

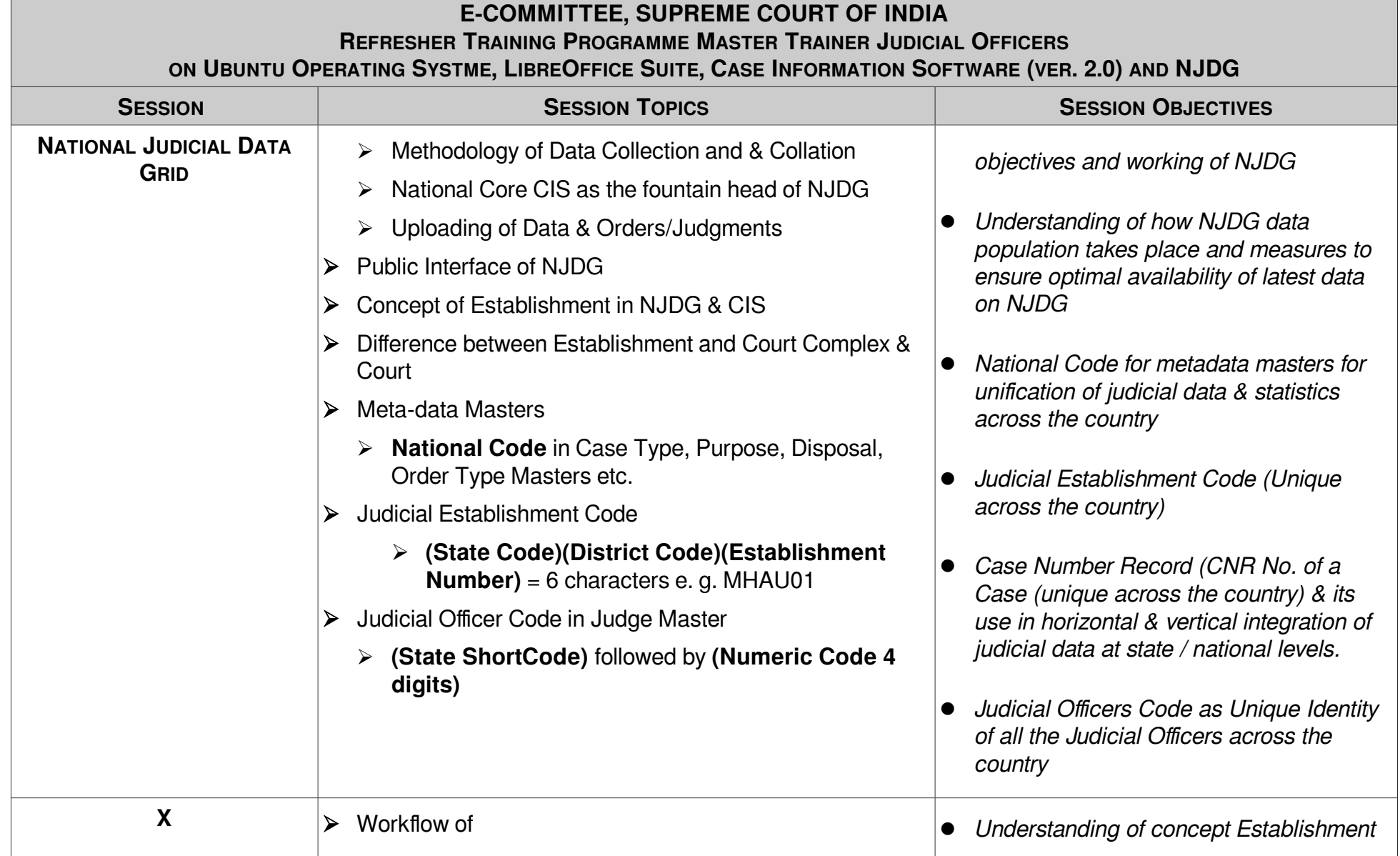

E-Committee – Refresher Training Programme – Master Trainers **Page 4 of 6** 

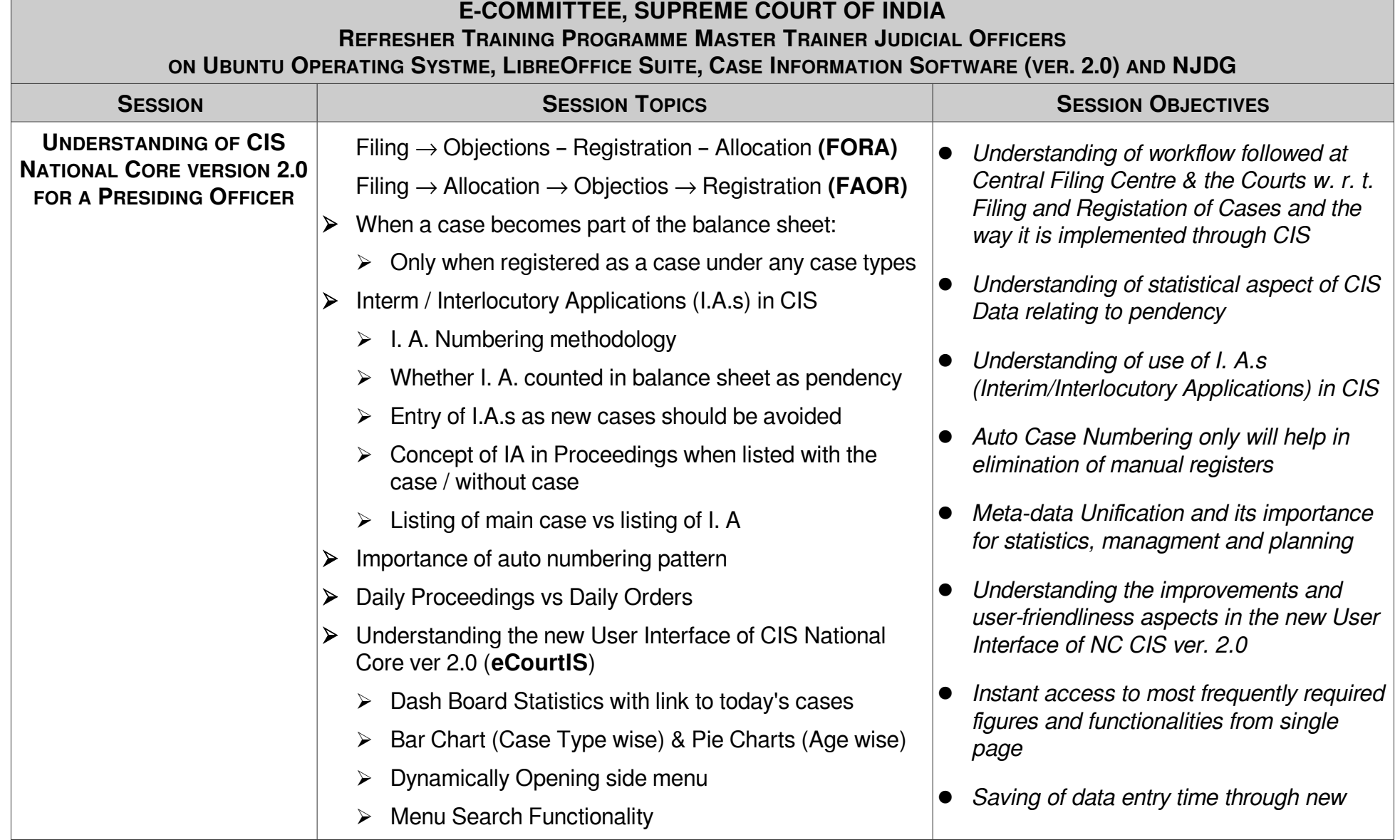

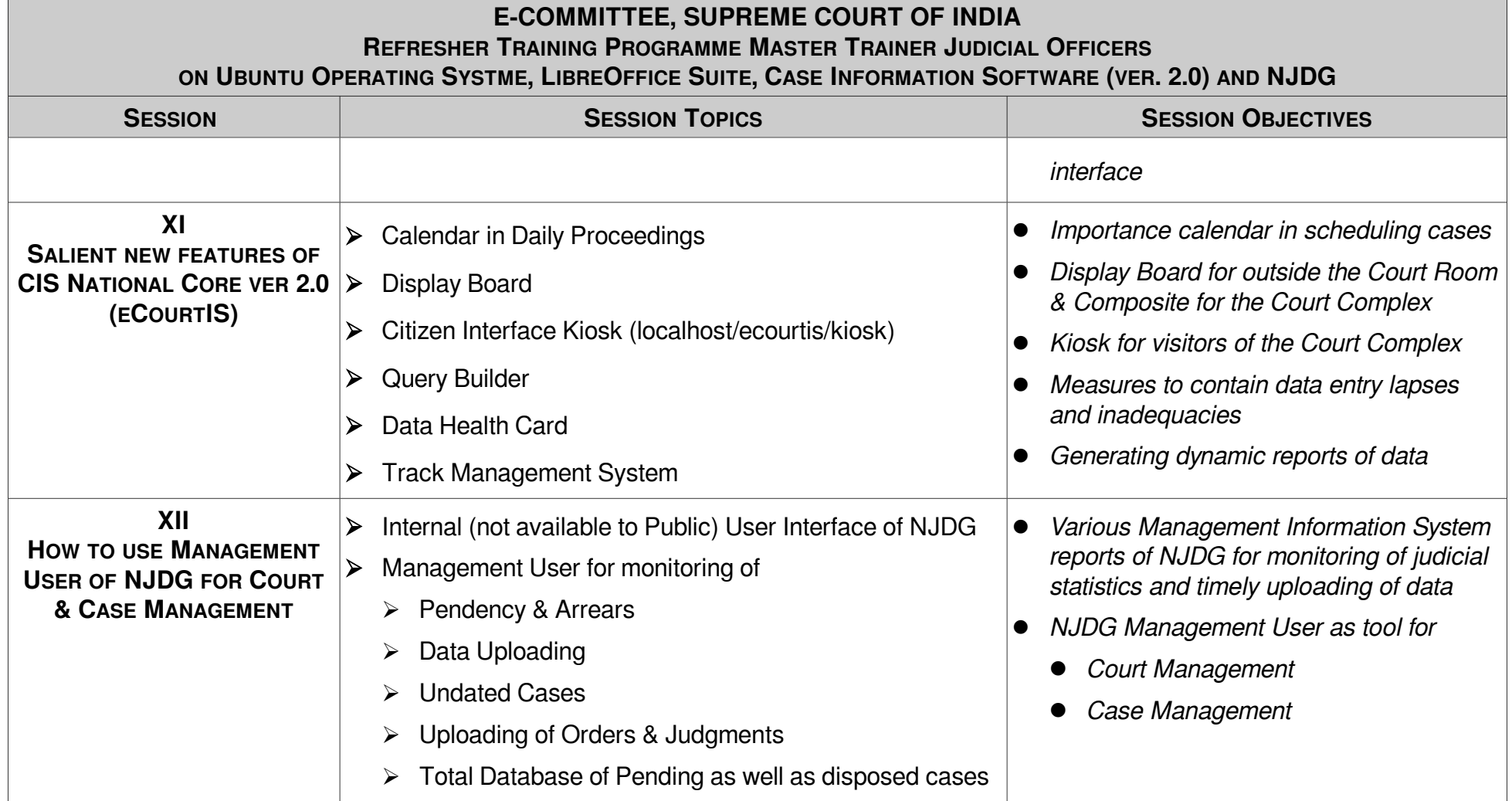